# l'agenzia<br>Inforn orma **aggiornamento 2009**

## **GUIDA PRATICA al PAGAMENTO delle IMPOSTE**

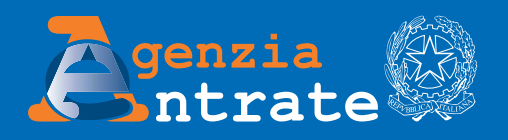

## **INDICE**

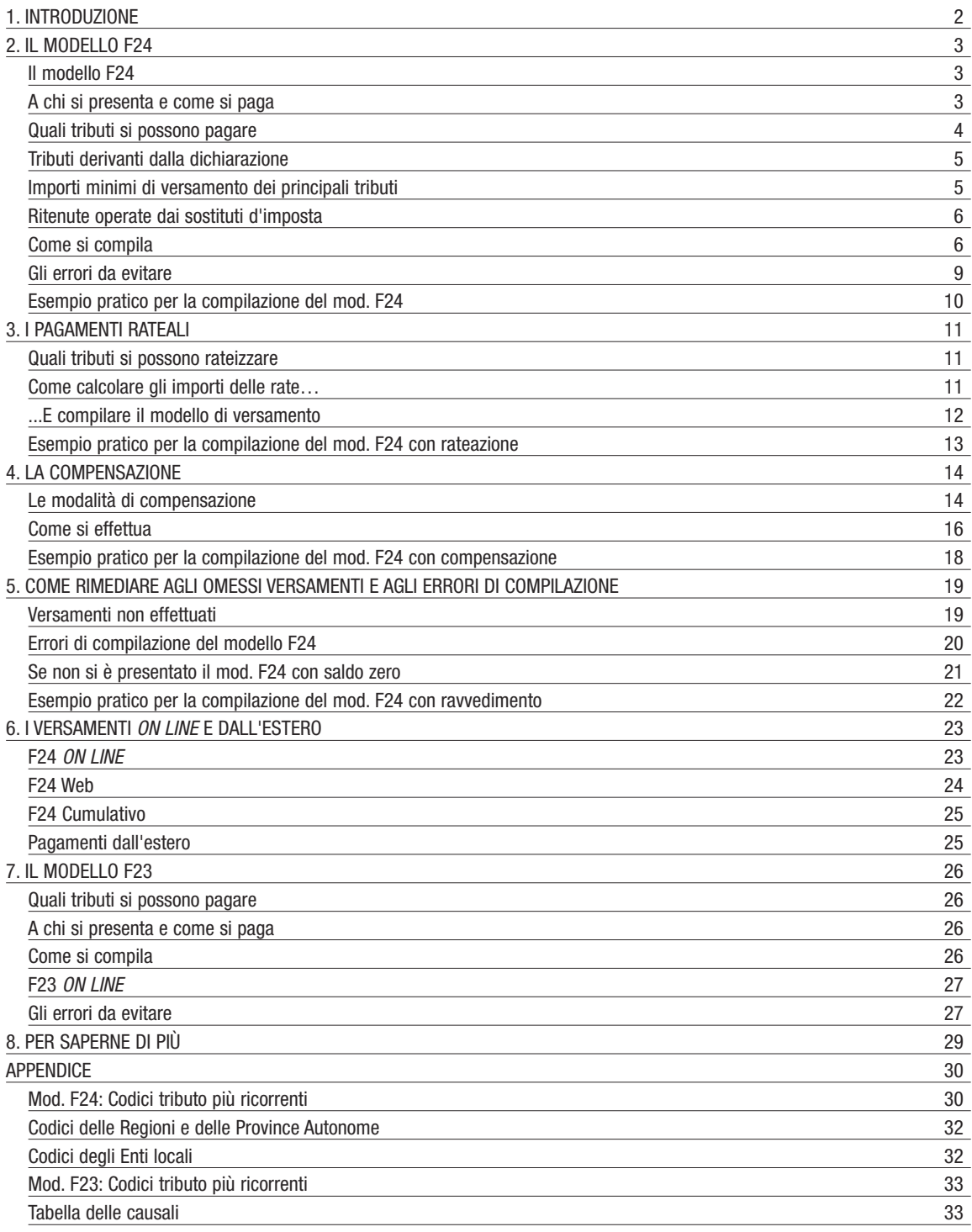

## **1. INTRODUZIONE**

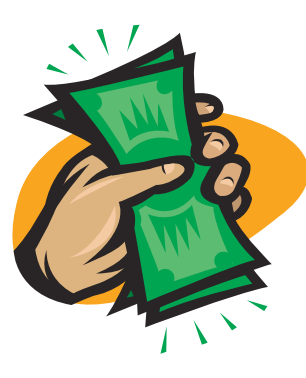

Per versare i tributi, i contributi e i premi, tutti i contribuenti, titolari e non titolari di partita Iva, devono utilizzare il mod. "F24".

Il modello è definito "unificato" poiché permette al contribuente di effettuare con un'unica operazione il pagamento delle somme dovute, compensando il versamento con eventuali crediti (per la compensazione vedere il capitolo 4).

Il modello F24 è disponibile presso banche, agenzie di riscossione e uffici postali ma può essere prelevato anche dal sito internet dell'Agenzia delle Entrate www.agenziaentrate.gov.it.

#### **ATTENZIONE**

I contribuenti titolari di partita IVA hanno l'obbligo di utilizzare, anche tramite intermediari, modalità telematiche di pagamento. (vedere capitolo 6)

Con il decreto legge n. 223 del 4 luglio 2006 il legislatore ha introdotto importanti novità in materia di versamenti tra cui si segnala l'obbligo, per i soggetti titolari di partita Iva, di utilizzare sistemi di pagamento telematici (cosiddetto F24 telematico).

Tra queste:

- lo spostamento di alcuni termini (si pensi alle nuove date per i versamenti ICI fissate al 16 giugno e al 16 dicembre);
- l'obbligo, per i soggetti titolari di partita Iva, di utilizzare sistemi di pagamento telematici (cosiddetto F24 telematico).

Con altri provvedimenti, infine, sono stati approvati nuovi modelli F24 (F24 con doppio codice fiscale del contribuente e di genitore/tutore, erede, ecc. e F24 Versamenti con elementi identificativi).

Di seguito, si analizzano i principali adempimenti in materia di versamento di imposte, tasse, contributi e premi previdenziali e assistenziali, tenendo conto delle importanti novità di cui si è accennato.

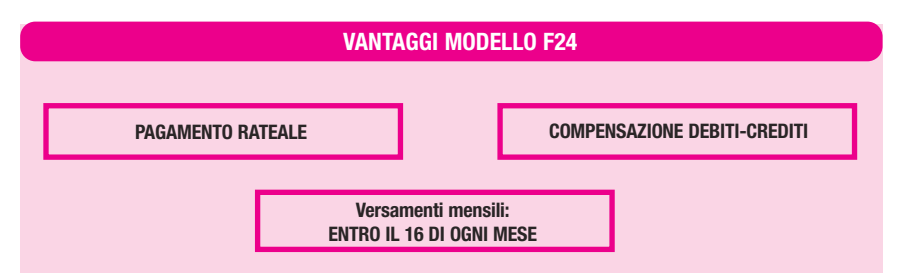

Per gli enti pubblici sottoposti ai vincoli della tesoreria unica a partire dall'1/1/2008 è stato introdotto un nuovo sistema di versamenti di ritenute alla fonte IRPEF e di IRAP denominato F24 EP.

## **2. IL MODELLO F24**

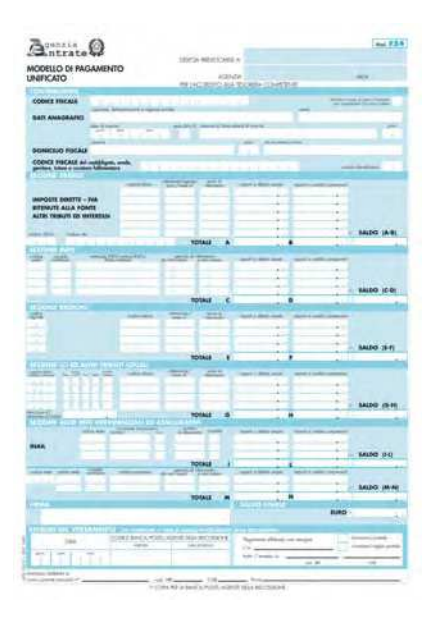

## IL MODELLO F24

L'attuale versione del modello di versamento "F24" è stata approvata con provvedimento del 23 ottobre 2007 del Direttore dell'Agenzia delle Entrate.

Il modello, realizzato per consentire una gestione più efficiente dei versamenti, presenta dei campi modificati rispetto alle precedenti versioni. Tra questi in particolare si segnalano:

• nella sezione "Contribuente", un campo dove indicare il codice fiscale dell'erede, del genitore/tutore e del curatore fallimentare con il relativo codice identificativo (vedi tabella sotto);

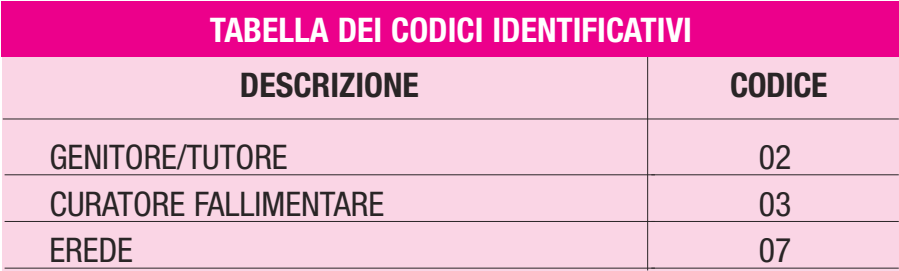

• nelle sezioni "Erario", "Regioni" e "Ici" il campo dedicato all'indicazione del "mese di riferimento" che va riportata solo per determinati codici tributo.

## A CHI SI PRESENTA E COME SI PAGA

I contribuenti non titolari di partita IVA, non obbligati al pagamento in via telematica, devono presentare il modello F24 presso gli sportelli di qualunque agenzia di riscossione, banca convenzionata o ufficio postale. Il versamento può essere effettuato in contanti o con i seguenti sistemi:

- presso le banche si possono utilizzare assegni bancari e circolari;
- presso gli agenti della riscossione sono ammessi assegni bancari e circolari e/o vaglia cambiari;
- presso gli sportelli bancari e degli agenti della riscossione dotati di terminali elettronici idonei si possono eseguire pagamenti tramite carta Pago Bancomat;
- presso gli uffici postali è ammesso l'uso di assegni postali, assegni bancari su piazza, assegni circolari, vaglia postali, ovvero di carta Postamat.

#### **ATTENZIONE**

Nel caso in cui l'assegno risulti anche solo parzialmente scoperto o comunque non pagabile, il versamento si considera omesso.

## QUALI TRIBUTI SI POSSONO PAGARE

Il modello F24 va utilizzato per pagare:

- imposte sui redditi (Irpef, Ires);
- ritenute sui redditi da lavoro e sui redditi da capitale;
- Iva;
- imposte sostitutive delle imposte sui redditi dell'Irap e dell'Iva;
- imposta sostitutiva sulle vendite immobiliari;
- altre imposte sostitutive (sono sostitutive di redditi, imposta sugli intrattenimenti, imposta sulle scommesse e giochi, eccetera);
- Irap;
- addizionale regionale e comunale all'Irpef;
- accise, imposta di consumo e di fabbricazione;
- contributi e premi Inps, Inail, Enpals, Inpgi;
- diritti camerali;
- interessi;
- Ici;
- Tarsu/Tari, Tosap/Cosap: per quei comuni che hanno stipulato un'apposita convenzione con l'Agenzia delle Entrate (l'elenco completo è consultabile presso i concessionari, le banche, gli uffici postali e sul sito www.agenziaentrate.gov.it), nel modello F24 nello spazio "codice ente/codice comune" deve essere riportato il codice catastale del comune dove sono ubicati gli immobili oppure sono situati le aree e gli spazi occupati;
- canoni di locazione Inpdap sulla base delle comunicazioni specificatamente trasmesse agli affittuari;
- alcune tipologie di proventi derivanti dall'utilizzo dei beni di Demanio e di Patrimonio dello Stato sulla base delle comunicazioni specificatamente trasmesse agli utilizzatori;
- sanzioni.

Con questo modello vanno inoltre versate tutte le somme (compresi interessi e sanzioni) dovute in caso di:

- autoliquidazione da dichiarazioni;
- ravvedimento;
- controllo automatizzato e documentale della dichiarazione;
- avviso di accertamento (in caso di omessa impugnazione);
- avviso di irrogazione di sanzioni;

• istituti conciliativi di avvisi di accertamento e irrogazione di sanzioni (accertamento con adesione, conciliazione giudiziale).

## TRIBUTI DERIVANTI DALLA DICHIARAZIONE

Le imposte a saldo derivanti dalla dichiarazione dei redditi modello Unico vanno pagate entro il 16 giugno di ogni anno ovvero entro il 16 luglio con la maggiorazione dello 0,40%.

Gli **acconti** dovuti per il periodo d'imposta successivo per Irpef, Ires e Irap, vanno così versati: – la prima rata entro lo stesso termine del saldo dell'anno d'imposta precedente (**16 giugno** o **16 luglio**); – la seconda o unica rata entro il **30 novembre**.

Il termine di versamento del **saldo** dell'Iva è il **16 marzo.** Se il soggetto è tenuto alla presentazione della dichiarazione dei redditi unificata (modello Unico) il versamento può essere differito alla scadenza prevista per il versamento delle somme dovute in base a detta dichiarazione unificata (16 giugno o 16 luglio), con la maggiorazione delle somme da versare dello 0,40% a titolo d'interesse per ogni mese o frazione di mese successivo al 16 marzo.

Per quanto riguarda l'**acconto** Iva la scadenza è invece fissata per il **27 dicembre**.

Successivamente alle scadenze prestabilite, è sempre possibile effettuare il versamento dell'imposta omesso ed usufruire, se si provvede entro determinati termini, della possibilità di pagare sanzioni ridotte (vedi capitolo 5).

Per le maggiorazioni nei casi di pagamento di imposte con l'utilizzo di crediti vedi il capitolo 4.

Chi presenta la dichiarazione dei redditi attraverso il modello 730, (salvo casi particolari come, ad esempio, l'interruzione del rapporto di lavoro), non ha necessità di eseguire i versamenti dell'Irpef e delle addizionali regionali e comunali, poiché gli stessi sono effettuati direttamente dal sostituto d'imposta, che trattiene le somme (sia per il saldo che per l'acconto) dalla retribuzione o dalla pensione.

#### **ATTENZIONE**

Se la scadenza del versamento coincide con il sabato o con un giorno festivo è prorogata al primo giorno lavorativo successivo.

#### IMPORTI MINIMI DI VERSAMENTO DEI PRINCIPALI TRIBUTI

I versamenti del saldo Irpef e Ires, nonché delle addizionali regionali e comunali, devono essere effettuati solo se l'importo è superiore a 12 euro.

Per l'Iva e l'Irap il versamento minimo si effettua quando l'importo è superiore a 10,33 euro.

Per i versamenti minimi degli acconti valgono gli importi indicati nella successiva tabella:

#### **VERSAMENTI MINIMI PER IMPOSTE LIQUIDATE IN DICHIARAZIONE**

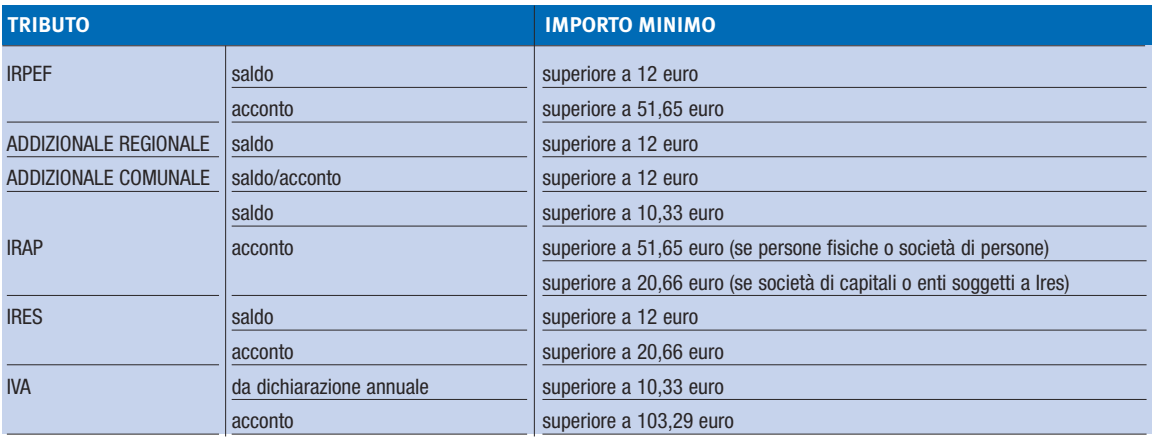

## RITENUTE OPERATE DAI SOSTITUTI D'IMPOSTA

Entro il 16 di ogni mese tutti i sostituti d'imposta hanno l'obbligo di effettuare il versamento delle ritenute alla fonte che sono state operate sugli emolumenti, sui compensi e sulle provvigioni corrisposti nel mese precedente.

In particolare, si tratta di:

- somme corrisposte per prestazioni di lavoro dipendente e assimilato a lavoro dipendente;
- compensi per prestazioni di lavoro autonomo erogati a professionisti, artisti, lavoratori autonomi occasionali;
- provvigioni relative a rapporti di commissioni, di agenzia, di mediazione, di rappresentanza di commercio e di procacciamento di affari.

#### **ATTENZIONE**

Gli enti pubblici sottoposti ai vincoli del sistema di tesoreria unica dello Stato devono utilizzare il modello di versamento telematico "F24 enti pubblici" per il pagamento dell'Irap e delle ritenute alla fonte.

## COME SI COMPILA

#### **Compilazione del modello F24 nei casi più frequenti**

Il modello F24 è diviso in "Sezioni" in ciascuna delle quali sono presenti dei campi che i contribuenti devono compilare. Per i versamenti dell'Irpef, dell'Ires, dell'Iva e delle ritenute, si utilizza la sezione Erario, per le imposte regionali (Irap e addizionale regionale all'Irpef) si utilizza la specifica sezione Regioni e per le imposte comunali (addizionale comunale, Ici, Tarsu/Tari e Tosap/Cosap) la sezione Ici e altri tributi locali. In particolare i campi principali sono quelli relativi a:

- **Contribuente**: vanno indicati il codice fiscale, i dati anagrafici e il domicilio fiscale. Particolare attenzione andrà prestata nell'indicazione del codice fiscale.
- Coobbligato: va indicato, nei casi richiesti, il codice fiscale dell'erede, genitore, tutore o curatore fallimentare con il relativo codice identificativo.
- **Codici tributo**: indicano fondamentalmente la tipologia d'imposta da pagare.
- **Anno/periodo di riferimento**: indica l'anno d'imposta al quale si riferisce l'imposta da pagare e va riportato nel formato a 4 cifre (ad es. per la scadenza del saldo Irpef da versare a giugno 2010 va indicato l'anno d'imposta 2009). I contribuenti il cui periodo d'imposta non coincide con l'anno solare devono barrare l'apposita casella posta nella sezione Contribuente ed indicare nella colonna "anno di riferimento" il primo dei due anni solari interessati.
- **Regioni**: per le sole imposte regionali, oltre al codice tributo e all'anno di riferimento andrà indicato il codice della regione per la quale si effettua il versamento.
- **Ici e altri tributi locali**: per l'addizionale comunale all'Irpef, oltre al codice tributo e all'anno di riferimento, qualora si riferisca a versamenti relativi a comuni siti nelle regioni Friuli Venezia Giulia, Valle d'Aosta e nelle province autonome di Trento e di Bolzano andranno utilizzati gli specifici "codici enti". Per i versamenti relativi ai restanti comuni andrà utilizzato il residuale "codice ente" 99. Per l'Ici, invece, il codice ente locale da riportare sul modello è quello catastale che contraddistingue il comune destinatario del versamento.

Per le sezioni INPS e Altri enti previdenziali e assicurativi si rimanda alle regole di compilazione fornite dagli enti stessi.

I versamenti dell'addizionale comunale all'Irpef si effettuano associando a ciascun codice tributo il codice catastale identificativo del comune di riferimento.

#### **ATTENZIONE**

Per l'individuazione dei dati necessari alla compilazione del modello F24 per il versamento delle imposte, l'Agenzia delle Entrate ha reso disponibile sul proprio sito internet **www.agenziaentrate.gov.it** un programma di ricerca guidata che consente di reperire facilmente i codici da utilizzare per effettuare il versamento. Sono illustrate, inoltre, le modalità di compilazione dei vari campi del modello.

L'elenco completo di codici e causali è disponibile anche presso le agenzie di riscossione, le banche e gli uffici postali. I codici di più frequente utilizzo sono riportati anche in Appendice a questa guida.

Gli importi devono sempre essere indicati con le prime due cifre decimali anche se queste cifre sono pari a zero. Ad esempio, nel caso in cui l'importo sia espresso in unità di euro se la somma da versare è pari a 70 euro, va indicato "70,00". In presenza di più cifre decimali si deve procedere all'arrotondamento della seconda cifra decimale con il seguente criterio:

- se la terza cifra è uguale o superiore a 5, l'arrotondamento al centesimo va effettuato per eccesso (euro 74,955 arrotondato diventa 74,96);
- se la terza cifra è inferiore a 5, l'arrotondamento va effettuato per difetto (euro 74,952 arrotondato diventa euro 74,95).

Quando al pagamento sono tenuti l'erede, il genitore, il tutore o il curatore, occorre riportare negli appositi spazi, che nell'attuale modello F24 sono inseriti nella sezione Contribuente, i dati identificativi del contribuente per il quale il versamento viene effettuato, nonché il codice fiscale e il codice identificativo di chi effettua il pagamento.

Per gli importi pagati in unica soluzione riferita alle principali imposte derivanti da dichiarazioni, nelle colonne "rateazione/regione/prov." della sezione Erario e "rateazione" delle sezioni Regioni ed ICI ed altri tributi locali, occorre scrivere 0101 (in caso di pagamento rateale, vedere il capitolo 3).

#### **Compilazione del modello in casi particolari**

#### Versamento dell'ICI

Tutti i contribuenti possono pagare l'ICI con il modello F24.

Il versamento può riguardare anche immobili situati in località diverse, utilizzando crediti riferibili ad altre tipologie di imposte (ad es. credito Irpef per pagare ICI).

I principali dati da indicare nella sezione ICI ed altri tributi locali sono i seguenti:

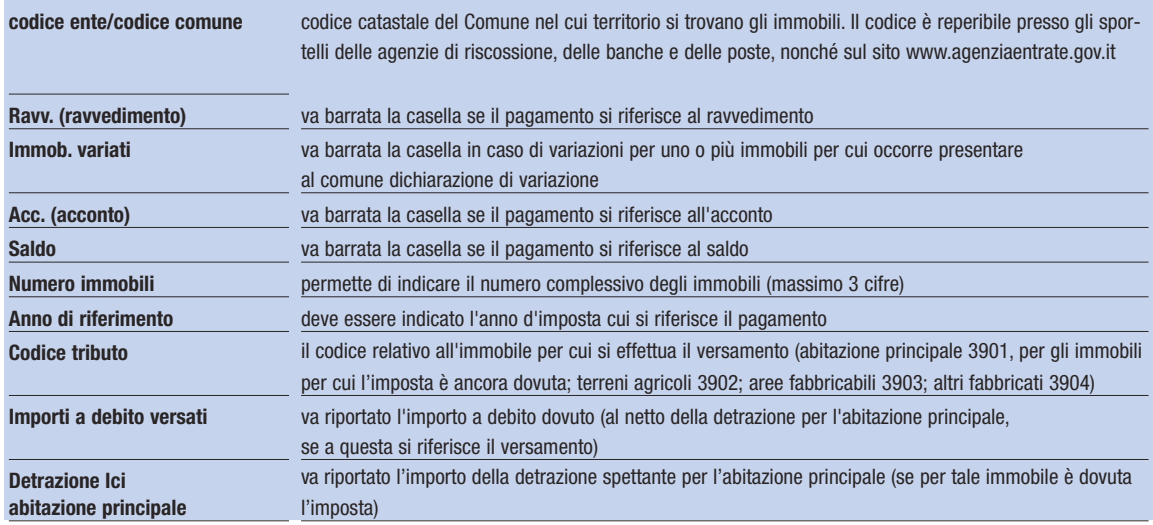

#### **ATTENZIONE**

Eventuali errori nell'indicazione del codice comune e/o del codice tributo devono essere segnalati unicamente ai comuni interessati e non all'Agenzia delle Entrate.

#### Versamento per avvisi di accertamento e controllo delle dichiarazioni

Il modello F24 deve essere utilizzato anche per il versamento dovuto a seguito di:

- controlli automatizzati delle dichiarazioni ai sensi dell'articolo 36-bis del D.P.R n. 600 del 1973 e art. 54-bis del D.P.R. n. 633 del 1972;
- controlli formali delle dichiarazioni ai sensi dell'art. 36-ter del D.P.R. n. 600 del 1973;
- omessa impugnazione dell'avviso di accertamento;
- conciliazione giudiziale;
- accertamento con adesione.

L'Agenzia delle Entrate invia o consegna, insieme alla comunicazione/atto, un modello F24 precompilato che il contribuente potrà utilizzare per il pagamento complessivo degli importi indicati.

Nei soli casi di comunicazione di irregolarità (a seguito di controlli automatizzati delle dichiarazioni) per diverse tipologie di imposte, il contribuente che intende pagare solo alcune di esse dovrà compilare un nuovo modello F24. In questo caso, rilevando dalla comunicazione ricevuta le informazioni necessarie, il contribuente dovrà compilare con particolare attenzione i campi relativi a:

- codice atto oggetto di definizione;
- anno di riferimento (cui si riferisce la violazione);
- codici tributo specifici relativi alle somme da versare;
- importi da versare, da riportare esclusivamente nella colonna "importi a debito versati".

#### GLI ERRORI DA EVITARE

Gli errori commessi nella compilazione del modello di versamento F24, che vengono riscontrati con maggior frequenza, sono quelli relativi a:

- codice tributo (ad esempio inversione di numeri nell'indicazione dei codici tributo che comporta il versamento di un'altra tipologia d'imposta: il codice tributo 1004 anziché 1040);
- periodo di riferimento dell'imposta da versare (ad esempio indicazione dell'anno di effettuazione del versamento in luogo dell'anno d'imposta a cui il versamento si riferisce);
- codice regione in corrispondenza dell'imposta regionale;
- codice fiscale (ad esempio, indicazione del codice fiscale del rappresentante legale della società al posto del codice fiscale della società versante).

#### **ATTENZIONE**

Si consiglia un'attenta compilazione del mod. F24 al fine di evitare di ricevere richieste di pagamento per somme già versate. Per correggere eventuali errori si rimanda al capitolo 5.

#### **ESEMPIO PRATICO PER LA COMPILAZIONE DEL MOD. F24**

Esempio di compilazione del modello F24 derivante da UNICO Persone fisiche 2009 senza utilizzo di crediti e con pagamento in unica soluzione del saldo 2008 Irpef (codice tributo 4001), dell'acconto 2009 Irpef (codice tributo 4033), dell'addizionale regionale 2008 all'Irpef (codice tributo 3801, regione Lazio), del saldo dell'addizionale comunale 2008 all'Irpef (codice tributo 3844, comune di Roma) e dell'acconto dell'addizionale comunale 2009 all'Irpef (codice tributo 3843, comune di Roma).

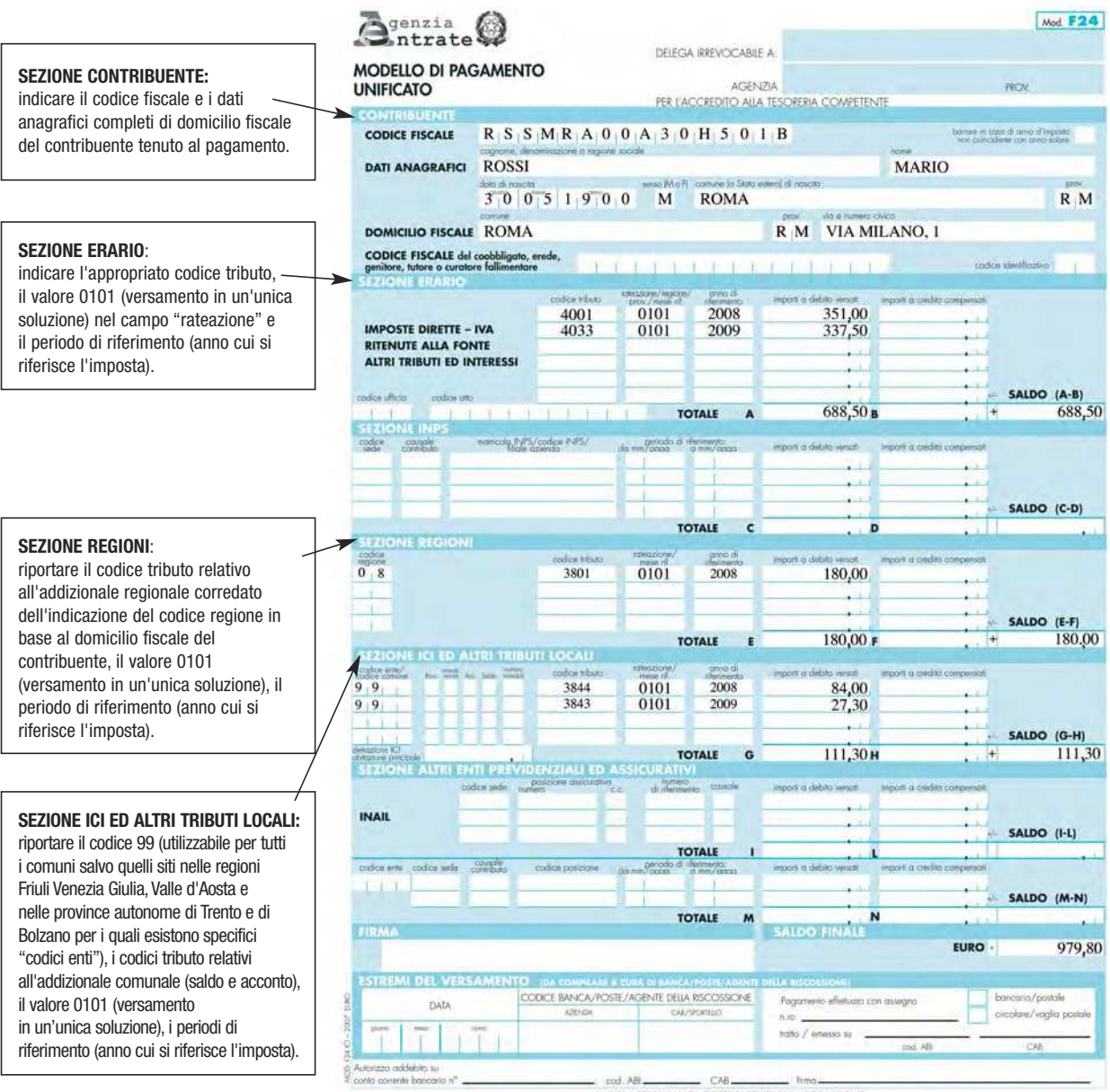

I\* COPIA PER LA BANCA/POSTE/AGENTE DELLA RISCOSSIONE

## **3. I PAGAMENTI RATEALI**

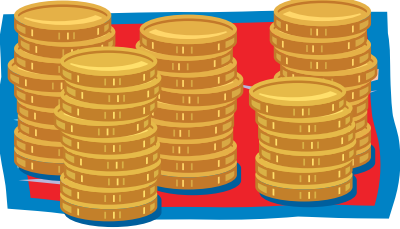

## QUALI TRIBUTI SI POSSONO RATEIZZARE

Tutti i contribuenti, anche se non titolari di partita Iva, possono pagare in **rate mensili di uguale importo** tutte le imposte derivanti dalle dichiarazioni. Non si possono invece rateizzare gli importi da versare nel mese di novembre a titolo di acconto per Irpef, Ires e Irap, e quelli dovuti per l'acconto Iva da versare a dicembre.

La rateazione non deve necessariamente riguardare tutti gli importi: ad esempio, è possibile rateizzare l'Irpef e versare in unica soluzione l'Irap, oppure rateizzare il primo acconto Irpef e versare in unica soluzione il saldo. La misura dell'interesse annuo per i pagamenti rateali, per le dichiarazioni dei redditi presentate a partire dal 1° luglio 2009, è pari al 4% (in precedenza era, invece, pari al 6%).Gli interessi vanno calcolati in misura forfetaria tenendo conto del periodo decorrente dal giorno successivo a quello di scadenza della prima rata fino alla data di scadenza della rata che si versa, (salvo per la prima rata per la quale gli interessi vanno calcolati con riferimento agli effettivi giorni). Il numero delle rate può essere scelto fino ad un massimo di 7, ma in ogni caso il pagamento deve essere completato entro il mese di novembre.

#### **ATTENZIONE**

Se il termine per il versamento coincide con il sabato o con un giorno festivo, è prorogato al primo giorno lavorativo successivo. In caso di rateazione delle imposte non devono essere versati gli interessi di importo inferiore a 1,03 euro.

## COME CALCOLARE GLI IMPORTI DELLE RATE...

L'importo da pagare ad ogni scadenza è dato dalla rata di capitale e dagli interessi ad essa relativi, da calcolare al tasso del 4% annuo.

#### **ESEMPIO**

Supponiamo che un contribuente non titolare di partita Iva abbia scelto di versare a rate (nel numero massimo possibile) il saldo Irpef dell'anno "X", che ammonta a 1.500 euro, e che la prima rata venga pagata il 16 luglio.

#### **Calcolo delle rate e degli interessi**

Anzitutto, poiché il primo versamento è effettuato il 16 luglio, occorre maggiorare il debito totale da versare dello 0,40%.

Pertanto, l'Irpef da versare sarà: 1.500 + (0,40% di 1.500) = 1.506 euro.

Essendo pari a 6 il numero massimo di rate, l'importo di ciascuna di esse sarà di 251 euro (1.506/ 6).

Dalla seconda rata in poi occorre calcolare anche gli interessi. Questo sarà il piano dei versamenti:

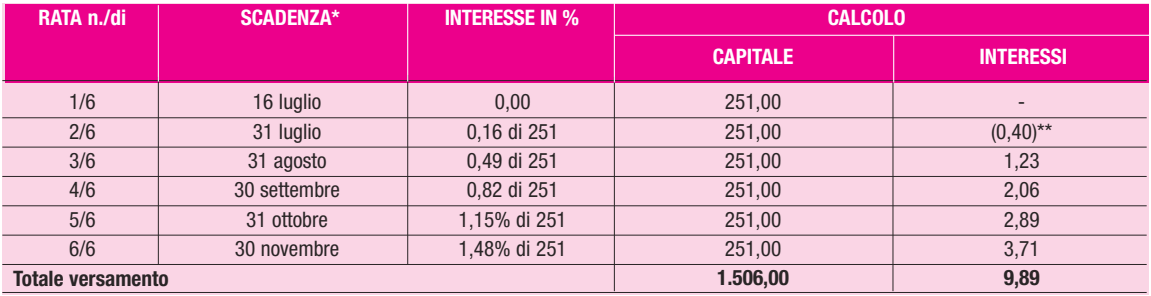

(\*) se il termine per il versamento coincide con il sabato o con un giorno festivo, è prorogato al primo giorno lavorativo successivo.

(\*\*) da non versare in quanto inferiore a 1,03 euro.

## ...E COMPILARE IL MODELLO DI VERSAMENTO

In occasione del pagamento di ciascuna rata, nei soli casi espressamente previsti (come per esempio per le imposte derivanti dalle dichiarazioni) il contribuente deve indicare per ogni tributo la rata che sta pagando e il numero di rate prescelto (ad esempio, se versa la terza di sei rate, deve indicare 0306). L'indicazione va fatta nello spazio "Rateazione/Regione/Provincia" del modello F24.

#### **ESEMPIO PRATICO PER LA COMPILAZIONE DEL MOD. F24 CON RATEAZIONE**

Esempio di compilazione del modello F24 relativo alla terza di sette rate dei versamenti derivanti da UNICO Persone fisiche 2009 per un soggetto non titolare di partita Iva, senza utilizzo di crediti e quindi con pagamento sia del saldo Irpef 2008 (codice tributo 4001), che del primo acconto Irpef 2009 (codice tributo 4033), dell'addizionale regionale all'Irpef 2008 (codice tributo 3801, regione Lazio) dell'addizionale comunale all'Irpef 2008 (codice tributo 3844, comune di Roma) e dell'acconto dell'addizionale comunale all'Irpef 2009 (codice tributo 3843, comune di Roma).

#### **SEZIONE CONTRIBUENTE:**

indicare il codice fiscale e i dati anagrafici, completi di domicilio fiscale del contribuente tenuto al versamento.

#### **SEZIONE ERARIO**:

riportare i codici tributo corredati dell'importo della rata, dell'indicazione della rateazione (0307) cui si riferisce il pagamento, del periodo di riferimento (anno cui si riferisce l'imposta) ed il codice tributo 1668 corredato dell'importo degli interessi.

#### **SEZIONE REGIONI**:

riportare il codice tributo relativo all'addizionale regionale corredato dell'importo della rata, dell'indicazione della rateazione (0307) cui si riferisce il pagamento, dell'indicazione del codice regione in base al domicilio fiscale, del periodo di riferimento (anno cui si riferisce l'imposta) ed il codice tributo 3805 corredato dell'importo degli interessi.

#### **SEZIONE ICI ED ALTRI TRIBUTI LOCALI:**

riportare in base al domicilio fiscale il codice 99 (utilizzabile per tutti i comuni salvo quelli siti nelle regioni Friuli Venezia Giulia, Valle d'Aosta e nelle province autonome di Trento e di Bolzano per i quali esistono specifici "codici enti"), il codice tributo relativo all'addizionale comunale corredato dell'importo della rata, dell'indicazione della rateazione (0307) cui si riferisce il pagamento, del periodo di riferimento (anno cui si riferisce l'imposta) ed il codice tributo 3857 corredato dell'importo degli interessi.

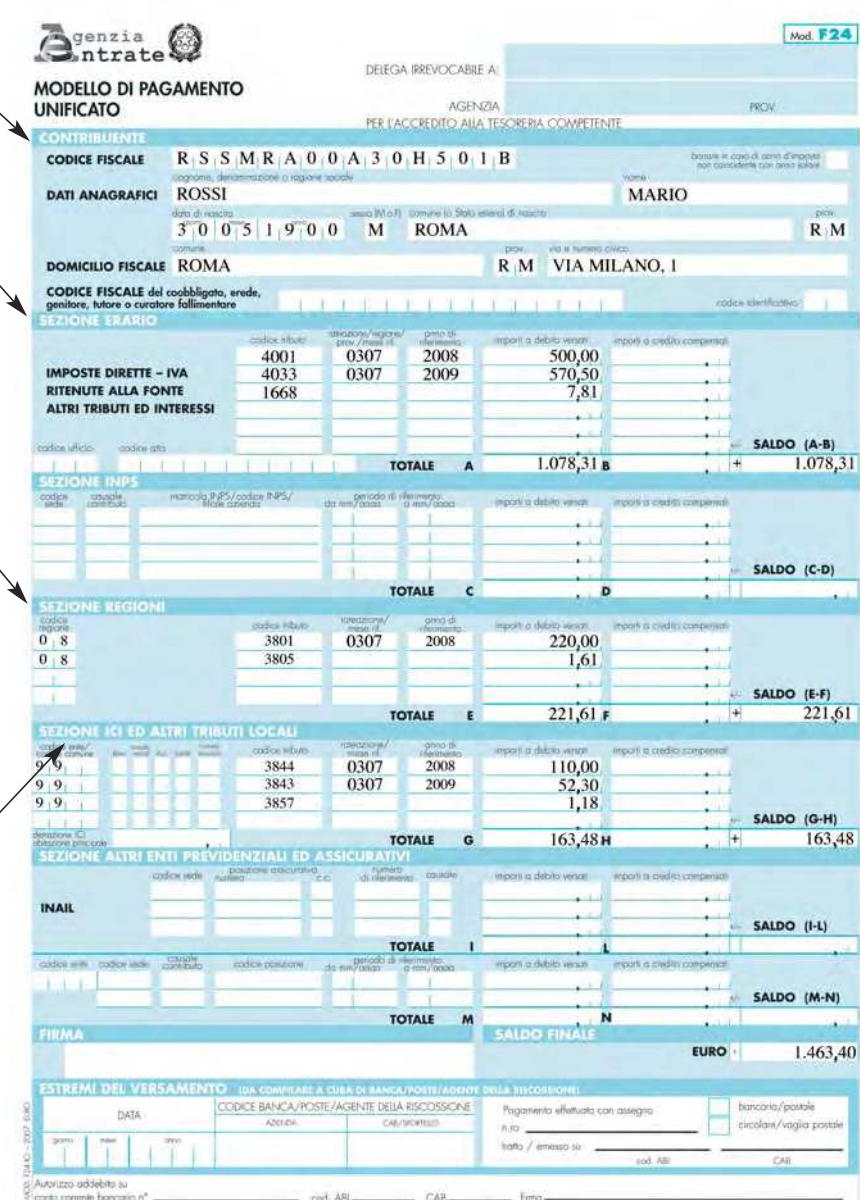

14 COPIA PER LA BANCA/POSTE/AGENTE DELLA RISCOSSIONE

## **4. LA COMPENSAZIONE**

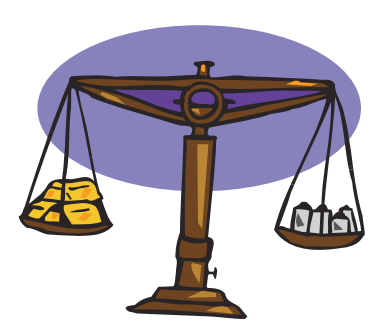

La compensazione è un importante istituto attraverso il quale i contribuenti possono versare le imposte e i contributi dovuti per un determinato periodo d'imposta "compensandoli" con eventuali crediti.

Alla compensazione sono ammessi tutti i contribuenti, sia titolari che non titolari di partita IVA. Tutti possono compensare i crediti e i debiti nei confronti dei diversi enti impositori (Stato, INPS, comuni, regioni, INAIL, ENPALS, INPGI, Camere di Commercio).

Esistono due forme di compensazione:

- utilizzo di crediti per pagare debiti dello stesso tipo d'imposta (Irpef, Ires, Iva e Irap), ma riferibili a differenti esercizi (ad esempio si utilizza un credito Irpef relativo all'anno d'imposta del 2009 per pagare gli acconti dovuti per l'anno d'imposta 2010);

- utilizzo di crediti per pagare debiti di qualunque tipo (ad esempio si utilizza un credito Irap o Ires per pagare ICI o contributi previdenziali ecc.).

#### **ATTENZIONE**

I crediti Ici non sono utilizzabili in compensazione con altre imposte né con l'Ici dovuta per un immobile sito in un comune diverso.

#### **IL LIMITE MASSIMO DI CREDITO COMPENSABILE**

Esiste una limitazione all'utilizzo dei crediti a compensazione e alle richieste dei rimborsi in conto fiscale. L'importo massimo è attualmente pari a 516.456,90 euro per ciascun anno solare.

In detto limite non si comprendono:

- i crediti utilizzati per compensare debiti relativi alla stessa imposta, anche se la compensazione viene effettuata attraverso il modello F24;
- i crediti derivanti da agevolazioni o incentivi fiscali (credito d'imposta per investimenti, per incremento dell'occupazione, ecc.).

## LE MODALITÀ DI COMPENSAZIONE

In linea generale, tutte le imposte, per le quali risulta utilizzabile il modello F24, possono essere compensate con crediti risultanti dalle dichiarazioni.

Non possono essere utilizzati come crediti alcuni tributi/contributi non rilevabili dalle dichiarazioni, ad esempio, eventuali eccessi di versamento su codici tributo, relativi a richieste di pagamento dell'Agenzia delle Entrate a seguito dei controlli effettuati sulle dichiarazioni.

Le informazioni sui codici tributo non utilizzabili a credito possono essere rilevate sul sito www.agenziaentrate.gov.it

A titolo esemplificativo, **sono compensabili i seguenti debiti**:

- imposte sui redditi (Irpef, Ires) e ritenute alla fonte;
- addizionali all'Irpef (regionale e comunale);
- Iva;
- Irap;
- imposte sostitutive delle imposte sui redditi dell'Irap e dell'Iva;
- interessi dovuti in caso di pagamento rateale;
- contributi previdenziali e assistenziali;
- premi INAIL (per l'assicurazione contro infortuni sul lavoro e malattie professionali);
- Ici.

A questi vanno aggiunte le altre entrate dello Stato individuate con decreto.

Tra queste, si evidenziano le somme dovute a seguito di:

- accertamento con adesione e conciliazione giudiziale;
- irrogazione sanzioni;
- ravvedimento per il versamento delle sanzioni;
- controllo automatico della dichiarazione (art. 36-bis del D.P.R. n. 600 del 1973 e art. 54-bis del D.P.R. n. 633 del 1972);
- controllo formale della dichiarazione (art. 36-ter del D.P.R. n. 600 del 1973).

Per essere compensabili i crediti devono emergere da una "dichiarazione o denuncia periodica", e possono essere utilizzati anche prima del termine di scadenza di presentazione delle stesse a partire dal 1° gennaio dell'anno successivo a quello in cui è maturato il credito (ad esempio un credito Iva relativo all'anno d'imposta 2009 può essere utilizzato in compensazione a partire dal 1° gennaio 2010).

A titolo esemplificativo, i **crediti compensabili** sono quelli emergenti:

- dalle dichiarazioni contenute nel Modello Unico (Redditi, Iva, Irap, ecc.);
- dalla dichiarazione Iva annuale presentata in forma autonoma;
- dalla dichiarazione dei sostituti di imposta;
- dalle denunce contributive;
- dai crediti d'imposta per agevolazioni.

## **ATTENZIONE**

A partire dal 1° gennaio 2010, la compensazione del credito annuale IVA o relativo a periodi inferiori all'anno, per importi superiori a 10.000 euro annui, può essere effettuata, esclusivamente in via telematica, a partire dal giorno 16 del mese successivo a quello di presentazione della dichiarazione o di una apposita istanza da cui il credito emerge.

I contribuenti che intendono utilizzare in compensazione ovvero chiedere a rimborso il credito risultante dalla dichiarazione annuale IVA possono non comprendere tale dichiarazione in quella unificata (devono dunque presentarla in via autonoma).

I contribuenti che intendono utilizzare in compensazione crediti relativi all'IVA per importi superiori a 15.000 euro annui, hanno l'obbligo di richiedere l'apposizione del visto di conformità di cui all'articolo 35, comma 1, lettera a) del D.Lgs. 9 luglio 1997, n. 241, da parte dei soggetti abilitati (si tratta, principalmente, di dottori commercialisti, ragionieri e consulenti del lavoro), relativamente alle dichiarazioni dalle quali emerge il credito. In alternativa la dichiarazione deve essere sottoscritta anche dai revisori, relativamente ai contribuenti per i quali è esercitato il controllo contabile di cui all'articolo 2409-bis del codice civile.

#### COME SI EFFETTUA

Nella compilazione del mod. F24 con compensazione, occorre inserire i dati necessari per identificare sia il credito che si vuole compensare che il debito da versare, indicare per ciascuno di questi importi il "codice tributo" o "causale contributo", "l'anno/periodo di riferimento" e, limitatamente ai crediti previdenziali e assicurativi, gli altri dati identificativi richiesti dalle relative sezioni del modello.

È necessario ricordare che l'importo del credito compensato non può essere superiore al totale dei debiti indicati nelle varie sezioni del modello. Infatti, il saldo finale del modello non può essere mai negativo. In sostanza, si possono compensare gli importi a credito fino ad annullare gli importi a debito. I crediti eventualmente eccedenti potranno essere compensati in occasione dei pagamenti successivi.

**Un esempio di compensazione tra differenti imposte**: l'addizionale regionale a debito (dovuta per il 2008) è compensata con il credito Irpef del 2008 risultante dal Mod. Unico 2009 (quadro RX).

Chi opera una compensazione **deve sempre presentare il mod. F24**, anche quando esso ha un saldo pari a zero. Il modello permette, infatti, a tutti gli Enti di venire a conoscenza dei versamenti e delle compensazioni operate e consente all'Agenzia delle Entrate di attribuire le somme spettanti a ciascuno.

#### **ATTENZIONE**

È facoltativo esplicitare sul modello F24 la compensazione tra la stessa tipologia d'imposta per anni diversi. Ad esempio, l'Irpef dovuta per il primo acconto 2009 (pari a 150,00 euro) compensata con il credito Irpef del 2008 (pari a 100,00 euro) può essere esposta nel mod. F24 alternativamente:

1. con il codice tributo 4033 dell'acconto 2009 per 50,00 euro

2. con il codice tributo 4033 dell'acconto 2009 per 150,00 euro e con il codice tributo 4001 del saldo 2008 per un credito di 100,00 euro.

In entrambi i casi, al fine di evitare errori, è importante ricordare che nella successiva dichiarazione 2010 deve essere riportato il credito risultante dalla dichiarazione precedente (nell'esempio 100,00 euro).

Nel caso 2, inoltre, è necessario esporre nella dichiarazione anche il credito utilizzato nel mod. F24 (nell'esempio 100,00 euro). In particolare il mancato riporto del credito utilizzato determina un debito inferiore o un credito maggiore di quello effettivamente spettante con conseguente richiesta di pagamento comprensiva di interessi e sanzione.

#### **Un esempio di relazione tra la dichiarazione dei redditi e i versamenti in F24**

Ipotizziamo, nel modello Unico 2008 per l'anno 2007, un rigo "differenza" di Irpef di 1.000,00 euro (si ricorda che se il rigo differenza è superiore a 51 euro, è dovuto l'acconto per l'anno successivo) un credito di Irpef di 1.500,00 euro, un debito di addizionale regionale di 150,00 euro. Nel caso specifico si utilizza parte del credito Irpef per versare l'addizionale regionale (esplicitando nel mod. F24 la compensazione) e parte per gli acconti Irpef (senza esplicitare nel mod. F24 la compensazione).

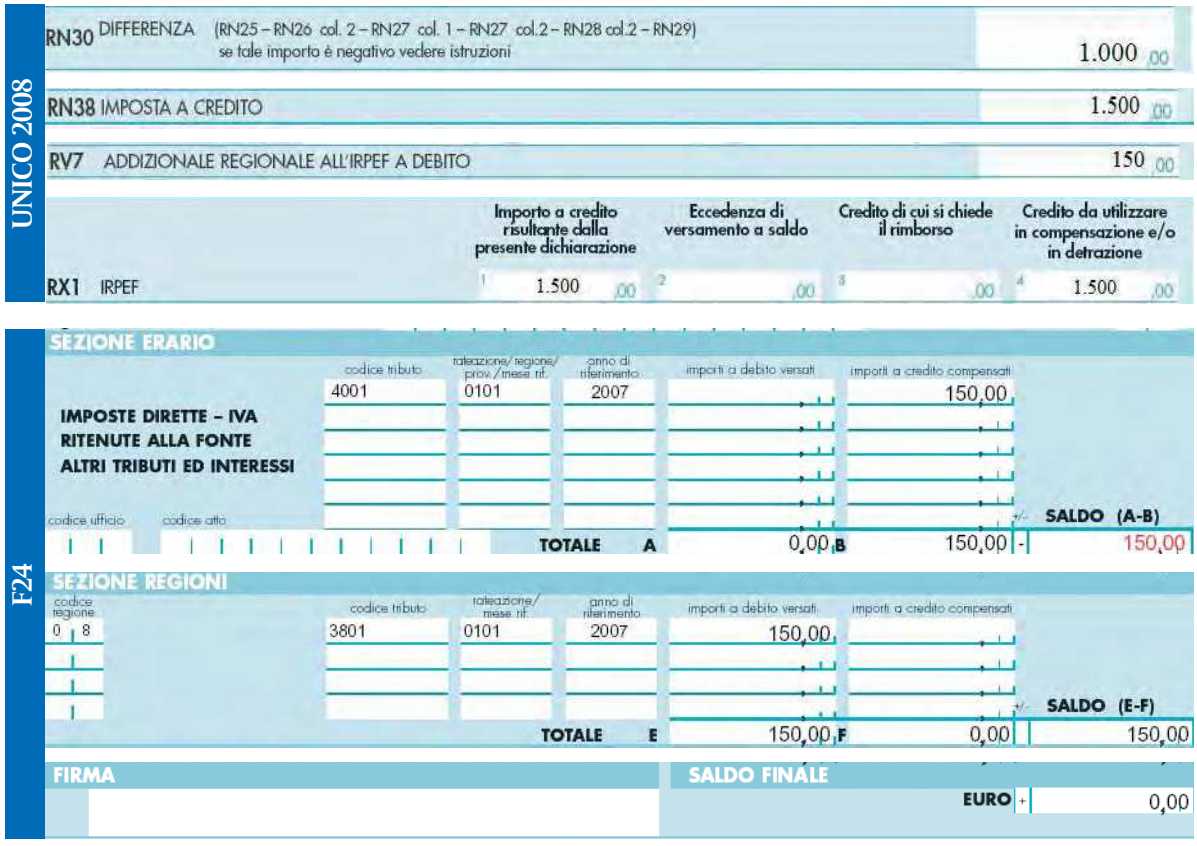

Vediamo come si compilerà il modello Unico 2009 per l'anno d'imposta 2008.

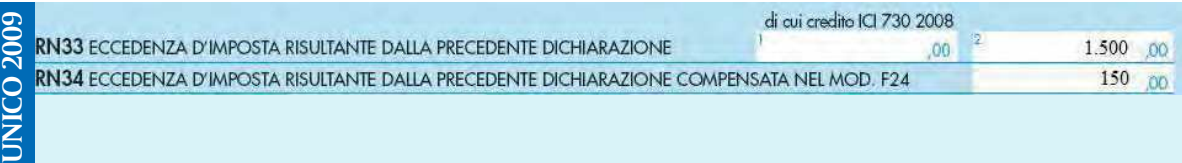

**N.B.** Gli acconti Irpef, non essendo stati indicati nel mod. F24, non vanno indicati.

#### **Un caso particolare: compensazione e rateazione**

Nel caso in cui il contribuente intenda sia compensare che rateizzare, può utilizzare due modelli:

- il primo, con saldo finale uguale a zero, per utilizzare il credito da compensare (indicando 0101 nello spazio rateazione in corrispondenza dell'importo a debito versato);
- il secondo, per evidenziare l'importo della prima rata da versare del residuo debito, riportando nello spazio rateazione il numero della rata in pagamento e quello complessivo del numero delle rate prescelto (ad esempio, se è la prima di cinque rate indicare 0105).

#### **ESEMPIO PRATICO PER LA COMPILAZIONE DEL MOD. F24 CON COMPENSAZIONE**

Il contribuente nel compilare la propria dichiarazione Modello Unico 2009 (anno d'imposta 2008) evidenzia un credito IRPEF di 1000,00 euro, da utilizzare in compensazione. Contestualmente deve versare 545,86 euro a titolo di acconto IRPEF per il 2009, da effettuare in due rate, la prima di 218,34 euro (40% di 545,86) entro il 16 giugno e la seconda di 327,52 euro (residuo di 545,86) entro il 30 novembre. Deve inoltre versare un saldo per il 2008 di 106 euro per l'addizionale regionale, di 103 euro per l'addizionale comunale e di 25 euro per l'acconto sull'addizionale comunale. Può quindi utilizzare una parte del credito IRPEF per il 2008 per tutti i versamenti dovuti a giugno (218,34 + 106 + 103 + 25 = 452,34) presentando il modello F24 con saldo uguale a zero.

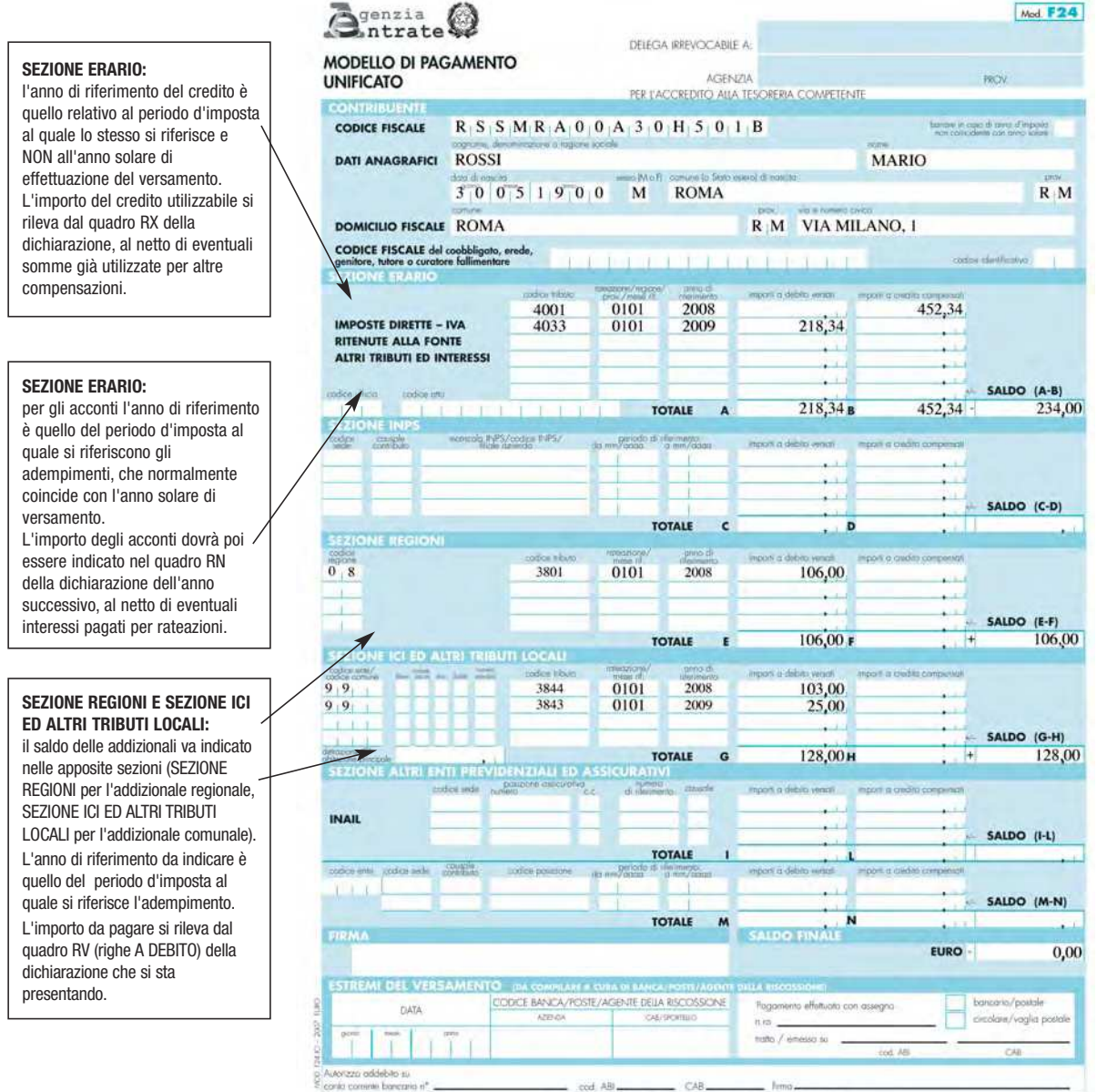

11 COPA PER LA BANCA/POSTE/AGENTE DELLA RISCOSSIONE

## **5. COME RIMEDIARE AGLI OMESSI VERSAMENTI E AGLI ERRORI DI COMPILAZIONE**

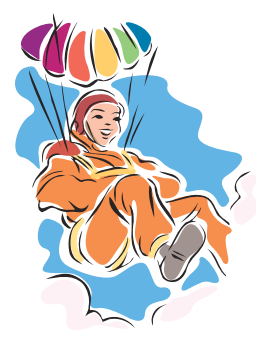

## VERSAMENTI NON EFFETTUATI

Il contribuente che ha omesso o ha effettuato il pagamento dei tributi in misura inferiore a quella dovuta, ovvero ha utilizzato un credito in tutto o in parte non spettante, può regolarizzare la violazione eseguendo spontaneamente il pagamento:

- dell'importo dovuto;
- degli interessi di mora (calcolati al tasso legale annuo dal giorno in cui il versamento avrebbe dovuto essere effettuato a quello in cui viene effettivamente eseguito);
- della sanzione in misura ridotta.

La sanzione, prevista nella misura ordinaria del 30%, viene così ridotta:

- al 2,5% (pari ad 1/12 del 30%), se si effettua il versamento entro 30 giorni dalla scadenza prescritta;
- al 3% (pari ad 1/10 del 30%), se il pagamento è effettuato con ritardo superiore ai 30 giorni, ma entro il termine di presentazione della dichiarazione relativa all'anno in cui è stata commessa la violazione.

#### **ATTENZIONE**

I codici tributo da utilizzare per il versamento dell'imposta dovuta in caso di ravvedimento sono quelli ordinari. Se si è utilizzato in compensazione un credito in tutto o in parte non spettante, il codice tributo da riportare ai fini della regolarizzazione deve essere lo stesso precedentemente indicato per la compensazione. Gli interessi (eccetto quelli sulle ritenute dei sostituti d'imposta) vanno versati separatamente dal tributo e, come per le sanzioni, occorre utilizzare gli specifici codici tributo riportati in Appendice.

Il ravvedimento si perfeziona al momento del pagamento dell'imposta, degli interessi e delle sanzioni. Pertanto, se l'imposta e gli interessi sono versati nei 30 giorni dalla scadenza, ma la sanzione viene pagata dopo i 30 giorni e comunque entro il termine di presentazione della dichiarazione relativa all'anno in cui è stata commessa la violazione, la sanzione da versare è pari al 3%.

È importante precisare che l'anno di riferimento da indicare per il versamento dell'imposta e dei relativi interessi e sanzioni è quello dell'anno d'imposta a cui il versamento si riferisce.

Si ricorda che gli interessi moratori, maturati giorno per giorno, sono stabiliti nella misura del tasso legale (attualmente pari al 3%).

#### **ESEMPIO**

Il contribuente che non ha versato alla scadenza del 30 novembre il secondo acconto dell'Irpef dovuta per l'anno in corso, pari a 1.000 euro, ha due opportunità per regolarizzare:

#### **• RAVVEDIMENTO "BREVE".**

Se la regolarizzazione avviene il 30 dicembre (cioè nei 30 giorni successivi alla scadenza del pagamento), il contribuente dovrà versare, oltre all'imposta non pagata:

a) una sanzione di **25,00 euro** (2,5% di 1.000 euro);

b) interessi per **2,47 euro** (1.000 x 3% x 30 / 365).

#### **• RAVVEDIMENTO "LUNGO".**

Se la regolarizzazione avviene oltre i 30 giorni, ma entro il termine di presentazione della dichiarazione relativa all'anno in cui è stata commessa la violazione (supponiamo, per esempio, il 31 marzo dell'anno successivo, con 121 giorni di ritardo dalla scadenza originaria del pagamento), il contribuente dovrà versare, oltre all'imposta non pagata:

a) una sanzione di **30,00 euro** (3% di 1.000 euro);

b) interessi per **9,95 euro** (1.000 x 3% x 121 / 365).

Per regolarizzare l'omesso o insufficiente versamento del tributo dovuto non è necessario presentare una dichiarazione integrativa.

## ERRORI DI COMPILAZIONE DEL MODELLO F24

Gli errori che più frequentemente si commettono nella compilazione dei modelli di versamento consistono nell'errata indicazione del:

- codice tributo;
- periodo di riferimento;
- codice fiscale.

Per correggere detti errori, esclusivamente all'interno delle sezioni Erario e Regioni- Enti locali, poiché non incidono sul pagamento del debito tributario complessivo e quindi si configurano quali violazioni meramente formali non soggette a sanzione, i contribuenti possono presentare un'istanza di rettifica del modello presso uno qualsiasi degli uffici locali dell'Agenzia delle Entrate, contenente gli elementi necessari per consentire la correzione dell'errore (il fac-simile dell'istanza è scaricabile dal sito www.agenziaentrate.gov.it).

Altri errori che ricorrono con frequenza riguardano la compilazione del modello F24 per regolarizzare (ravvedimento) l'omesso o insufficiente versamento delle ritenute. Per evitare gli errori più frequenti è necessario:

• riportare sul modello come **anno di riferimento** l'anno d'imposta cui si riferisce la ritenuta, sia per il tributo e gli eventuali interessi che si versano che per le sanzioni. Ad esempio, per una ritenuta operata dal sostituto d'imposta nel 2008 e non riversata occorrerà indicare sempre l'anno di riferimento 2008 anche se la regolarizzazione avviene nel 2009;

• non mettere mai insieme, su un unico rigo del modello F24, gli importi che regolarizzano più omissioni. È necessario compilare un rigo di F24 per ogni adempimento omesso e indicare separatamente sia la sanzione che gli interessi.

Per i sostituti d'imposta è bene ricordare che il versamento degli interessi va effettuato con il codice del tributo cui si riferiscono, cumulando quanto dovuto.

Gli interessi versati in sede di ravvedimento dovranno essere indicati nell'apposito campo del relativo rigo del quadro ST del Modello 770.

## SE NON SI È PRESENTATO IL MOD. F24 CON SALDO ZERO

Per regolarizzare tale violazione è necessario:

- presentare il modello F24, entro il termine di presentazione della dichiarazione relativa all'anno in cui è stata commessa la violazione;
- versare una sanzione ridotta, pari a
	- 5 euro (1/10 di 51 euro), se il ritardo non è superiore a 5 giorni lavorativi;
	- 15 euro (1/10 di 154 euro), se il modello è presentato entro un anno.

#### **ATTENZIONE**

Nel caso in cui ci si accorga che la compensazione effettuata con un modello F24 presentato a saldo zero risulti errata, il contribuente può effettuarla correttamente presentando un nuovo modello F24 e chiedendo all'ufficio locale l'annullamento del primo modello F24 errato.

#### **ESEMPIO PRATICO PER LA COMPILAZIONE DEL MOD. F24 CON RAVVEDIMENTO**

Il contribuente sulla base della dichiarazione presentata nel 2009 (anno d'imposta 2008) è tenuto ad effettuare entro il 16 giugno 2009 un saldo di 150 euro per Irpef, di 85 euro per l'addizionale regionale e di 65 euro per il saldo dell'addizionale comunale.

Ad aprile 2010 si accorge di non aver effettuato il pagamento dovuto.

L'8 aprile 2010 effettua i versamenti con un ritardo di 296 giorni utilizzando l'istituto del ravvedimento.

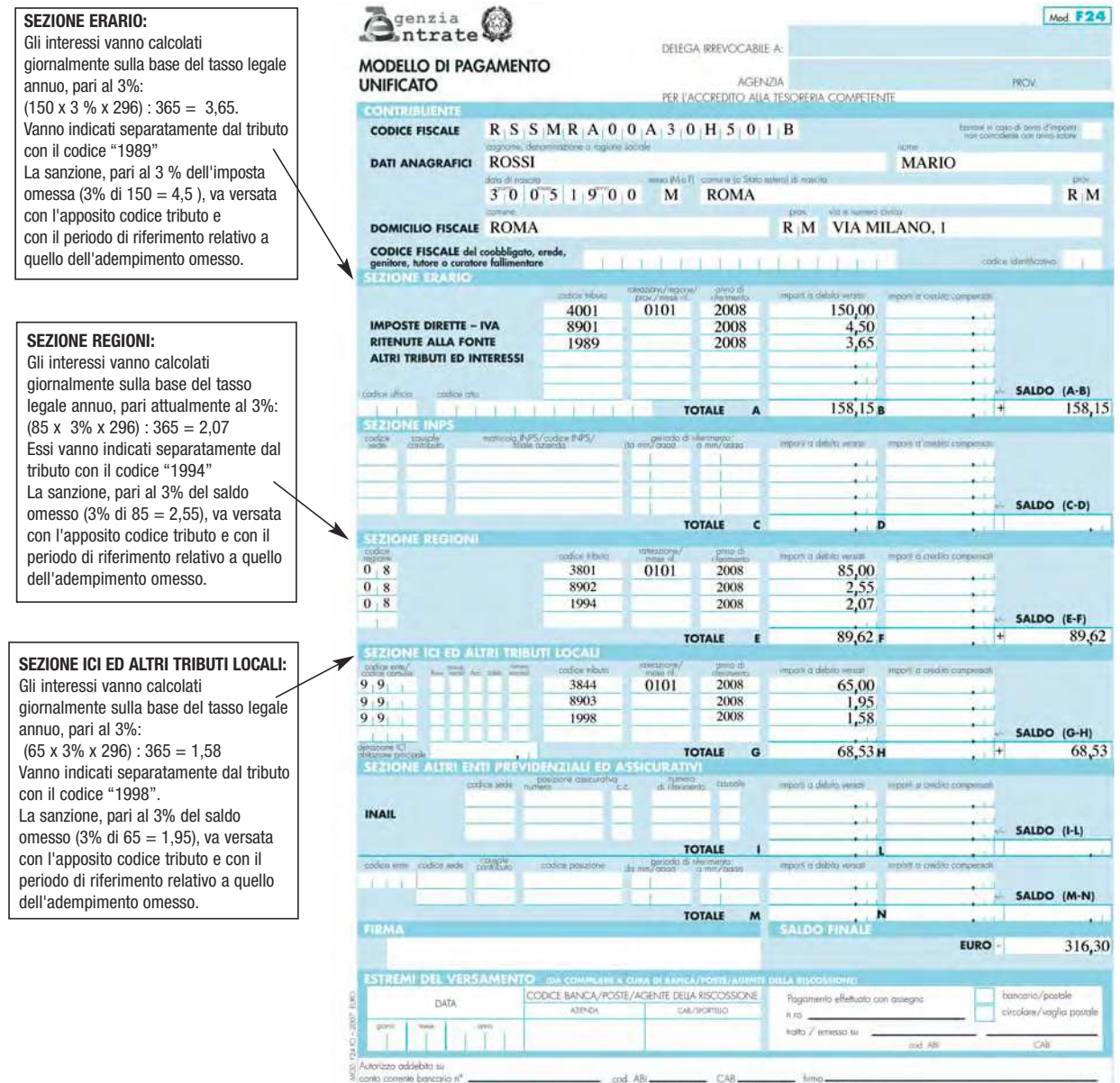

1" CORA PER LA BANCA/POSTE/AGENTE DELLA RISCOSSIONE

## **6. I VERSAMENTI ON LINE E DALL'ESTERO**

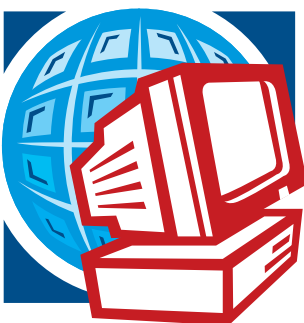

Tutti i titolari di partita Iva hanno l'obbligo di effettuare i versamenti fiscali e previdenziali esclusivamente per via telematica.

Le modalità per effettuare i versamenti on-line sono:

1. direttamente:

– mediante lo stesso servizio telematico (Entratel o Fisconline) utilizzato per la presentazione telematica delle dichiarazioni fiscali;

– mediante i servizi di home banking delle banche e di Poste Italiane, o i servizi di remote banking (CBI) offerti dal sistema bancario.

- 2. tramite gli intermediari abilitati al servizio telematico Entratel:
	- che aderiscono ad una specifica convenzione con l'Agenzia delle Entrate ed utilizzano il software fornito loro gratuitamente dall'Agenzia delle Entrate;
	- che si avvalgono dei servizi on line offerti dalle banche e da Poste Italiane.

Per effettuare il versamento tramite i servizi telematici dell'Agenzia (Fisconline ed Entratel) è necessario essere utenti abilitati e possedere un conto corrente presso una delle banche convenzionate con l'Agenzia delle Entrate ovvero presso Poste Italiane S.p.A.

Si ricorda che hanno l'obbligo di utilizzare il canale "Entratel" gli intermediari (commercialisti, ragionieri, avvocati, consulenti del lavoro, ecc.), le banche e le poste, i sostituti d'imposta tenuti a presentare la dichiarazione modello 770 per più di 20 percipienti, le società che trasmettono le dichiarazioni per conto delle società del gruppo di cui fanno parte, le Amministrazioni dello Stato, i soggetti delegati alla registrazione telematica dei contratti di locazione.

Viceversa, utilizzano il canale "Fisconline" i sostituti d'imposta che presentano la dichiarazione modello 770 per meno di 20 percipienti e tutti gli altri contribuenti, non obbligati per legge alla trasmissione telematica delle dichiarazioni fiscali, che vogliano farne uso.

## F24 ON LINE

Al pagamento on-line delle imposte sono ammessi tutti i contribuenti (persone fisiche e società) abilitati al servizio telematico Entratel o Fisconline (a seconda dei requisiti posseduti ai fini della trasmissione delle dichiarazioni fiscali) purché siano titolari di un conto corrente aperto presso una delle banche convenzionate con l'Agenzia delle Entrate, il cui elenco è pubblicato sul sito www.agenziaentrate.gov.it.

## **Come funziona**

Il contribuente, dopo aver compilato il modello F24, utilizzando l'apposito software, disponibile gratuitamente sul sito www.agenziaentrate.gov.it, effettua la richiesta di pagamento on line senza che sia necessario recarsi presso gli sportelli bancari o postali.

Il pagamento è totalmente sicuro, in quanto i dati sono protetti e possono essere "letti" soltanto dall'Agenzia delle Entrate: infatti, viene effettuato con modalità analoghe a un bonifico bancario, cioè tramite un "ordine di addebito" sul proprio conto rivolto dal contribuente alla banca.

I termini di versamento sono gli stessi previsti per i pagamenti effettuati con i mezzi tradizionali, con il vantaggio che l'addebito sul conto corrente è eseguito comunque con data valuta uguale alla data di scadenza del versamento indicata dal contribuente. Ciò rende possibile trasmettere la richiesta di pagamento telematicamente anche prima della scadenza, senza oneri aggiuntivi per il contribuente.

Per ogni versamento effettuato on line il contribuente riceve per via telematica:

- una comunicazione di avvenuta accettazione del file trasmesso;
- la conferma della presa in carico di ciascun versamento e della correttezza formale dei dati ad esso relativo;
- una ricevuta contenente l'esito dell'addebito comunicato dalla banca (o posta) presso la quale è acceso il conto corrente.

Le ricevute telematiche rimangono disponibili sul sito web del servizio telematico Entratel o Fisconline, nell'apposita sezione "Ricevute".

Se i dati relativi al pagamento non sono corretti ovvero manca in tutto o in parte la disponibilità sul conto corrente, il contribuente riceverà una comunicazione di scarto.

In questo caso, il contribuente è tenuto a rimuovere l'errore e a ripetere l'operazione, preparando in modo corretto il file da trasmettere.

#### **ATTENZIONE**

Tutte le ricevute telematiche e le comunicazioni di scarto possono essere lette soltanto dal titolare delle credenziali di accesso ai canali Entratel e Fisconline.

## F24 WEB

I contribuenti abilitati ai servizi telematici "Entratel" o "Fisconline" possono compilare e trasmettere il modello F24 anche tramite il servizio gratuito dell'Agenzia delle entrate F24 Web.

La peculiarità di tale servizio, che lo contraddistingue dall'F24 on line, è che la compilazione del modello si effettua direttamente sul sito dei servizi telematici dell'Agenzia, senza che sia necessario installare alcun software sul proprio computer.

Analogamente al software F24 on line, anche il servizio F24 Web è totalmente sicuro: i dati trasmessi possono essere "letti" solo dall'Agenzia delle entrate e per il pagamento non è richiesta alcuna carta di credito. Il versamento avviene tramite un "ordine di addebito" da parte del contribuente sul proprio conto corrente bancario o postale.

Per accedere all'applicazione "F24 WEB" è necessario autenticarsi al sito http://telematici.agenziaentrate.gov.it con le proprie credenziali e selezionare la voce "Pagamenti" dal menù "Strumenti".

## F24 CUMULATIVO

Il servizio consente il pagamento delle imposte per via telematica ed è riservato agli intermediari abilitati ad Entratel, permettendo loro di effettuare i versamenti on-line delle imposte dovute dai loro clienti.

## **Come funziona**

L'intermediario deve, innanzitutto, ottenere l'abilitazione alla trasmissione del mod. F24, sottoscrivendo preventivamente un'apposita convenzione con l'Agenzia, e successivamente deve acquisire l'autorizzazione dai propri clienti all'utilizzo degli estremi del conto corrente su cui l'addebito verrà effettuato.

Le somme dovute sono addebitate solo alla data della scadenza prevista per il pagamento di ogni singola imposta.

In caso di errore, l'intermediario può annullare i versamenti disposti on-line, entro il penultimo giorno lavorativo precedente la data di addebito.

## **ATTENZIONE**

Gli intermediari abilitati e i Caf possono trasmettere l'F24 cumulativo in nome e per conto dei loro clienti richiedendo un addebito unico sul proprio conto corrente delle somme complessivamente dovute.

Per usufruire di tale modalità di pagamento il contribuente deve fornire all'intermediario una specifica autorizzazione.

## PAGAMENTI DALL'ESTERO

I contribuenti non residenti in Italia e non titolari di conti correnti presso banche italiane o presso Poste Italiane S.p.A., possono eseguire i versamenti delle imposte dovute, dai Paesi dell'Unione Economica e Monetaria dell'Unione Europea, mediante l'effettuazione di un bonifico in favore dei capitoli e articoli di entrata del Bilancio dello Stato e/o dei conti di tesoreria, secondo lo standard MT103, indicando:

- codice BIC: BITAITRRENT;
- causale del bonifico: codice fiscale o partita IVA del contribuente, codice tributo, e periodo di riferimento (nel formato MM/AAAA);
- IBAN: il codice relativo all'imposta da versare.

I codici IBAN maggiormente utilizzati sono riportati nella seguente tabella.

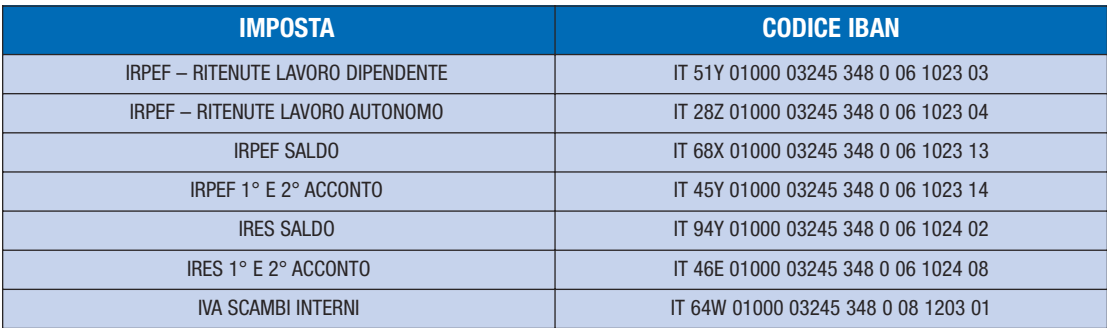

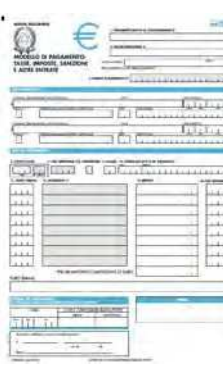

## **7. IL MODELLO F23**

Il modello F23 deve essere utilizzato per il versamento dei tributi relativi a contratti di locazione o affitto, atti giudiziari, dichiarazioni di successione, atti privati, utilizzazione di beni dello Stato, definizione agevolata delle sanzioni, ravvedimento per tasse e imposte indirette e atti emessi da altri uffici ed enti (processi verbali, ingiunzioni, ecc.).

**Il modello F23 è disponibile presso banche, agenzie di riscossione e uffici postali, ma può essere prelevato anche dal sito internet "www.agenziaentrate.gov.it".**

**Va anche ricordato che sul predetto sito è disponibile una applicazione software che permette di compilare e stampare il modello F23 da presentare successivamente presso gli sportelli delle banche, di Poste Italiane S.p.A. oppure degli agenti della riscossione.**

## QUALI TRIBUTI SI POSSONO PAGARE

Con il modello F23 si possono versare imposte, tasse e sanzioni. In particolare, il modello va utilizzato per il pagamento di:

- imposta di registro, ipotecaria e catastale;
- imposta sulle successioni e donazioni;
- tasse e imposte indirette e relativi accessori e sanzioni;
- sanzioni inflitte da autorità giudiziarie ed amministrative;
- tasse e entrate demaniali.

## A CHI SI PRESENTA E COME SI PAGA

Indipendentemente dal domicilio fiscale di chi versa o dall'ubicazione dell'ufficio finanziario o dell'Ente che lo richiede, il pagamento può essere eseguito presso:

- qualsiasi agenzia di riscossione;
- banca;
- ufficio postale.

I versamenti si effettuano, oltre che per contanti, con gli stessi mezzi di pagamento indicati per il modello F24 (vedere capitolo 2).

## COME SI COMPILA

Il modello va compilato a cura di chi effettua il pagamento in caso di autoliquidazione, come ad esempio per la registrazione dei contratti di locazione. Solo in alcuni casi il modello viene precompilato dall'ufficio (accertamento e in tutti i casi in cui l'Ente è in grado di quantificare l'importo richiesto al debitore) che richiede il pagamento e inviato al contribuente unitamente all'atto cui si riferisce.

In tale ipotesi, gli eventuali dati mancanti vanno indicati dal contribuente sulla base delle informazioni contenute nell'atto stesso.

I codici tributo e le causali sono consultabili presso gli agenti della riscossione, le banche, gli uffici postali e sul sito www.agenziaentrate.gov.it.

Quelli di più frequente utilizzo sono consultabili in Appendice.

#### **ATTENZIONE**

Errori di compilazione del modello possono impedire all'ufficio o all'ente di abbinare il versamento all'atto o al documento cui si riferisce, comportando, in determinati casi, richieste di pagamento delle stesse somme già versate.

## F23 ON LINE

L'Agenzia delle entrate ha di recente reso disponibile per tutti i contribuenti una nuova applicazione che permette di compilare direttamente sul suo sito internet, senza installare alcun software, il modello di pagamento F23.

Il nuovo servizio è molto semplice da utilizzare: attraverso alcuni passaggi guidati, il contribuente compila le diverse sezioni del modello con l'aiuto di istruzioni ed elenchi contenenti i dati ammessi nei vari campi.

L'utilizzo del modello F23 on line evita al contribuente di commettere errori formali di compilazione del modello, in quanto la stessa applicazione effettua il controllo dei dati inseriti, indicando l'eventuale anomalia riscontrata. In qualunque momento si può tornare indietro e modificare i campi già compilati. Inoltre, al termine della compilazione sarà possibile stampare (o salvare) il modello (file in versione .pdf) da presentare per il pagamento agli sportelli di banche, Poste Spa o Agenti della riscossione.

Per utilizzare l'applicazione "F23" è sufficiente collegarsi al sito dell'Agenzia delle entrate e accedere al programma dal menù Strumenti (Modulistica/Modelli di versamento F23-F24/F23).

## GLI ERRORI DA EVITARE

Gli errori più frequenti che si commettono nella compilazione del modello di versamento F23 sono: – errata indicazione del "codice tributo"

– errata indicazione del "codice ufficio".

In caso di errore del "codice tributo" il contribuente deve inviare una comunicazione all'ufficio locale il cui codice è stato indicato nel modello stesso. Invece, se l'errore riguarda il "codice ufficio", il contribuente deve inviare una comunicazione sia all'ufficio locale il cui codice è stato indicato erroneamente sul modello di versamento, sia a quello cui si riferisce correttamente il versamento (il fac-simile dell'istanza è scaricabile dal sito www.agenziaentrate.gov.it).

#### **Omesso o insufficiente pagamento dei tributi**

L'omesso o insufficiente pagamento dei tributi può essere regolarizzato eseguendo spontaneamente il versamento dell'importo dovuto, degli interessi (calcolati al tasso legale annuo dal giorno in cui il versamento avrebbe dovuto essere effettuato a quello in cui viene effettivamente eseguito) e della sanzione ridotta.

La sanzione, prevista nella misura ordinaria del 30%, viene così ridotta:

- al 2,5%, (pari ad 1/12 del 30%), se si effettua il versamento entro 30 giorni dalla scadenza prescritta;
- al 3%, (pari ad 1/10 del 30%), se il pagamento è effettuato con ritardo superiore ai 30 giorni, ma entro un anno dalla violazione.

I versamenti vanno eseguiti indicando i codici tributo consultabili sul sito www.agenziaentrate.gov.it e la causale "SZ".

## **8. PER SAPERNE DI PIÙ**

Decreto del Presidente della Repubblica 26 ottobre 1972, n. 633 Decreto del Presidente della Repubblica 29 settembre 1973, n. 600 Decreto del Presidente della Repubblica 29 settembre 1973, n. 602 Decreto del Presidente della Repubblica 26 aprile 1986, n.131 Decreto del Presidente della Repubblica 23 marzo 1998, n. 100 Decreto del Presidente della Repubblica 22 luglio 1998, n. 322 Decreto del Presidente della Repubblica 7 dicembre 2001, n. 435- art. 17 Decreto del Presidente della Repubblica 16 aprile 2003, n. 126 - art. 3 Decreto del Presidente della Repubblica 14 giugno 2007 pubblicato in G.U. 154 del 5 luglio 2007 Decreto Legge 1° luglio 2009, n. 78 (modificato dalla legge n. 102 del 3 agosto 2009) Decreto Legislativo 9 luglio 1997, n. 241 Decreto Legislativo 9 luglio 1997, n. 237 Decreto Legislativo 15 dicembre 1997, n. 446 Decreto Legislativo 18 dicembre 1997, n. 471 Decreto Legislativo 18 dicembre 1997, n. 472 Legge 23 marzo 1977, n. 97, art. 1 comma 3 Legge 29 dicembre 1990, n. 405 Legge 23 dicembre 2005, n. 266 - art. 1, comma 137 Legge 4 agosto 2006, n. 248 Legge 27 dicembre 2006, n. 296 (Finanziaria 2007) Decreto del Ministero delle Finanze 31 luglio 1998 Decreto del Ministero delle Finanze 31 marzo 2000 Decreto del Ministero dell'Economia e delle Finanze 21 maggio 2009 Provvedimento del Direttore dell'Agenzia delle Entrate 20 giugno 2002 Provvedimento del Direttore dell'Agenzia delle Entrate 3 gennaio 2003 Provvedimento del Direttore dell'Agenzia delle Entrate 16 febbraio 2006 Provvedimento del Direttore dell'Agenzia delle Entrate 21 giugno 2007 Provvedimento del Direttore dell'Agenzia delle Entrate 23 ottobre 2007 Provvedimento del Direttore dell'Agenzia delle Entrate 8 novembre 2007 Provvedimento del Direttore dell'Agenzia delle Entrate 7 agosto 2009 Circolare del Ministero delle Finanze 13 maggio 1998, n.125 Circolare dell'Agenzia del Territorio 5 giugno 2001, n. 6/T Circolare dell'Agenzia delle Entrate 3 agosto 2001, n. 77/E Circolare dell'Agenzia delle Entrate 21 dicembre 2001, n. 106/E Circolare dell'Agenzia delle Entrate 21 gennaio 2002, n. 5/E Circolare dell'Agenzia delle Entrate 29 settembre 2006, n. 30/E Risoluzione del Ministero delle Finanze 9 agosto 2000, n. 131 Risoluzione dell'Agenzia delle Entrate 22 maggio 2007, n. 109/E

> Tutti i provvedimenti sopra indicati sono reperibili sul sito Internet dell'Agenzia delle Entrate: **www.agenziaentrate.gov.it**

## **APPENDICE**

## **MODELLO F24**

## **Codici tributo più ricorrenti**

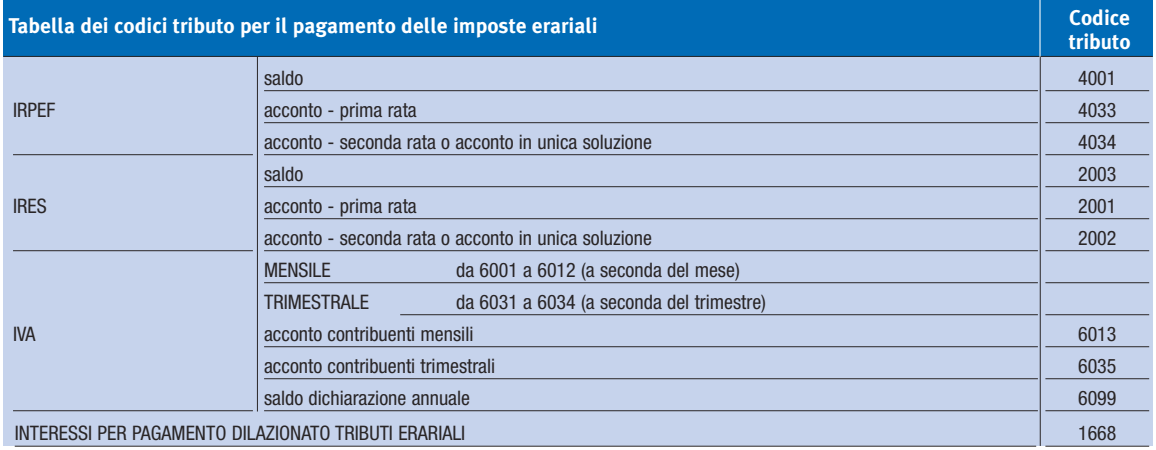

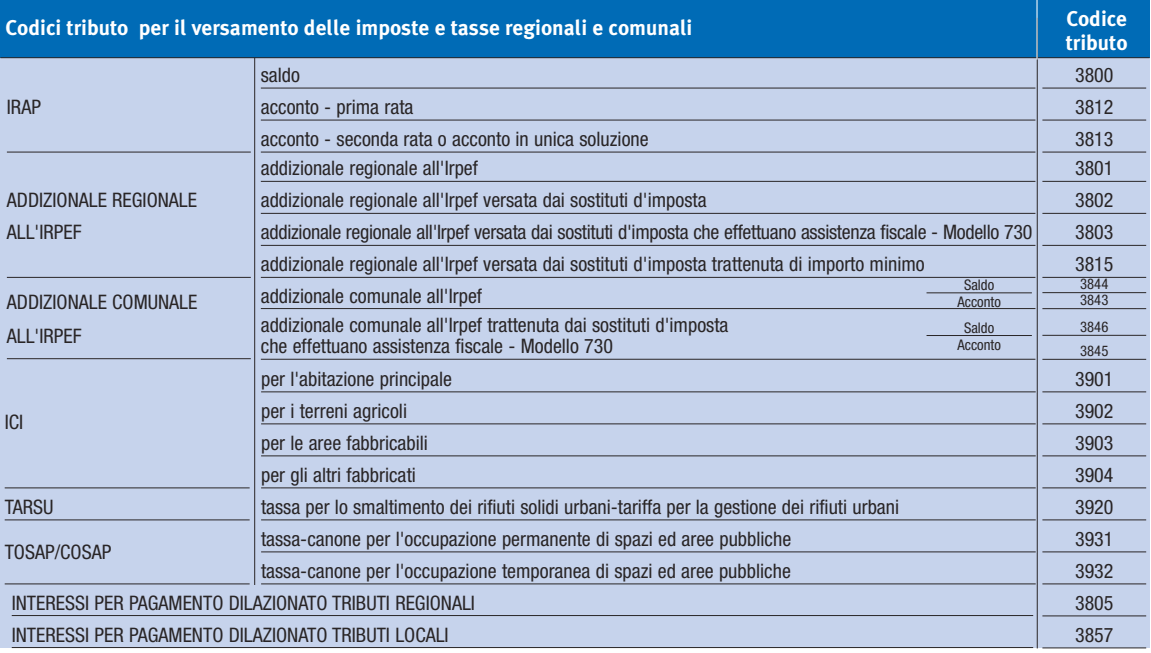

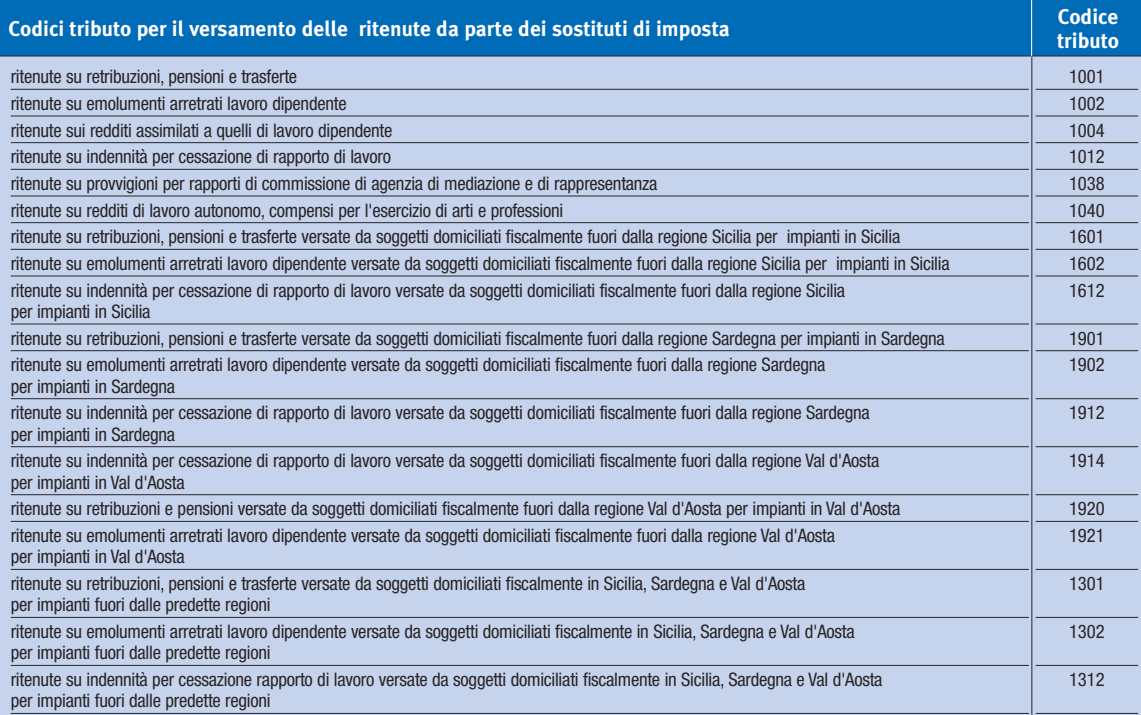

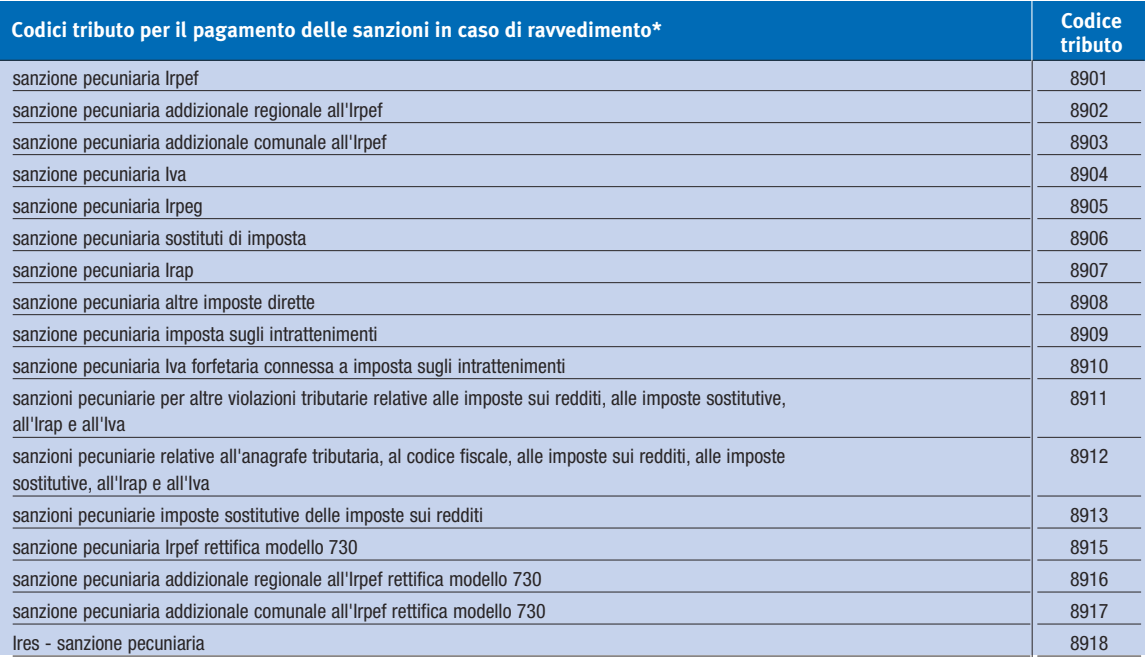

\* Per il versamento dell'imposta si usano i codici ordinari.

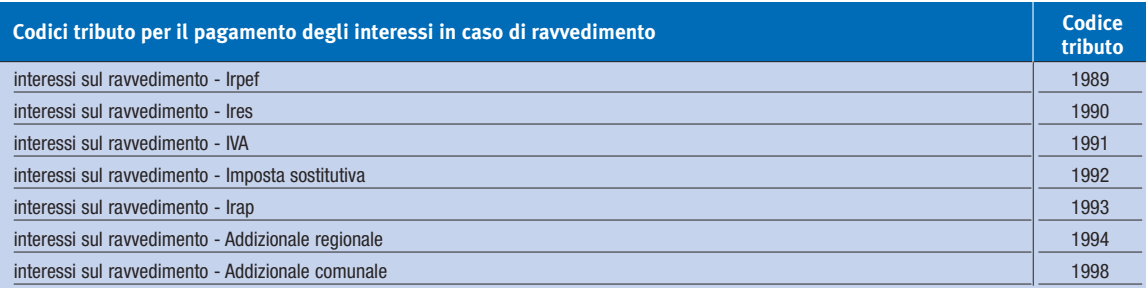

## **Codici delle Regioni e delle Province Autonome**

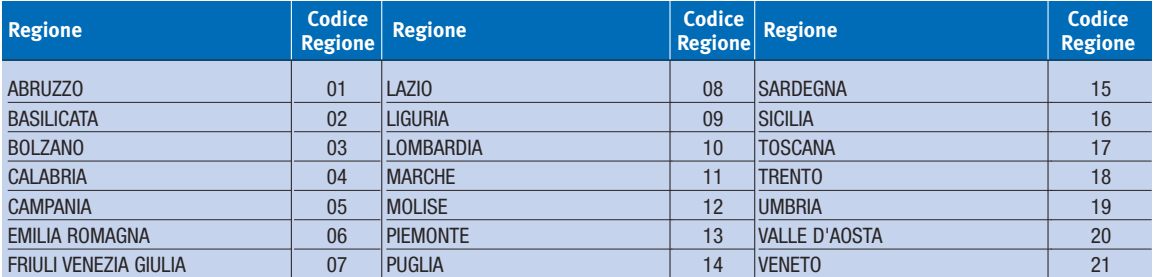

## **Codici degli Enti locali**

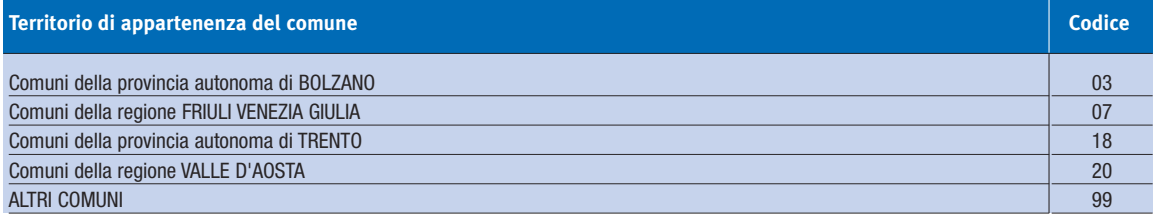

Per il pagamento dell'Ici il codice ente locale da riportare sul modello F24 corrisponde al codice catastale del Comune destinatario del versamento.

## **MODELLO F23**

## **Codici tributo più ricorrenti**

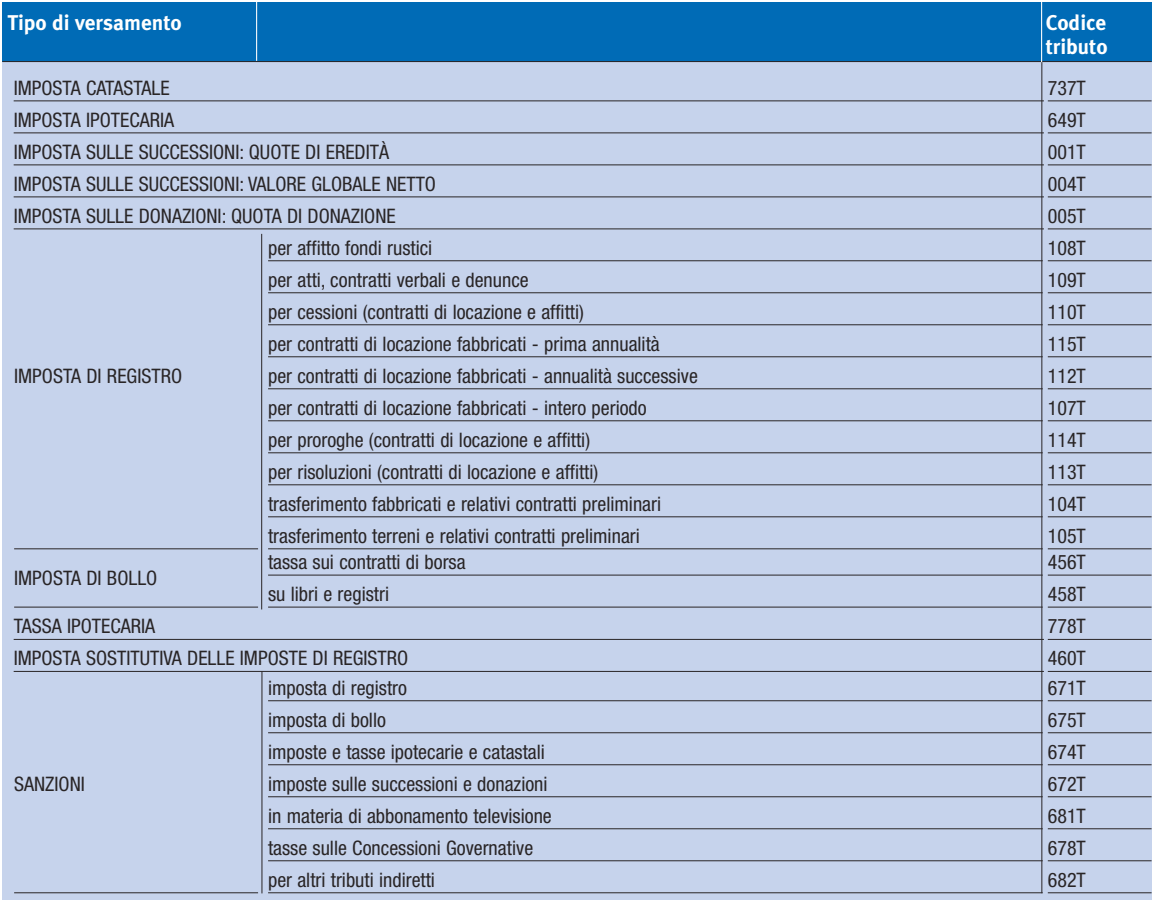

## **Tabella delle causali**

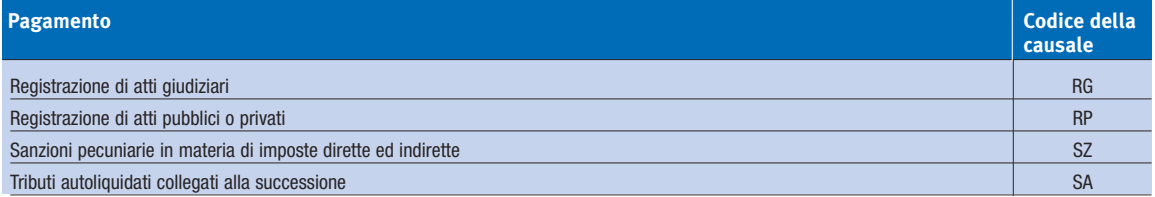

**L'AGENZIA INFORMA**  Periodico bimestrale pubblicato dall'Agenzia delle Entrate **Direzione Centrale Servizi ai Contribuenti Settore Servizi all'Utenza Ufficio Comunicazione Multimediale**

Registrazione del Tribunale di Roma n. 504 del 1° dicembre 2003

**Direttore Aldo Polito** Capo Settore Margherita Calabrò **Capo Ufficio Gualtiero Esposito** 

Redazione a cura dell'Ufficio Comunicazione Multimediale

**Direzione e redazione** via Cristoforo Colombo, 426 C/D - 00145 Roma

**Progetto grafico** Stazione Grafica - Agenzia delle Entrate

Per ulteriori informazioni e aggiornamenti: **www.agenziaentrate.gov.it**